### <<AutoCAD 2007

 $<<$ AutoCAD 2007  $>>$ 

- 13 ISBN 9787561226230
- 10 ISBN 7561226233

出版时间:2009-8

页数:195

字数:304000

extended by PDF and the PDF

http://www.tushu007.com

## <<AutoCAD 2007

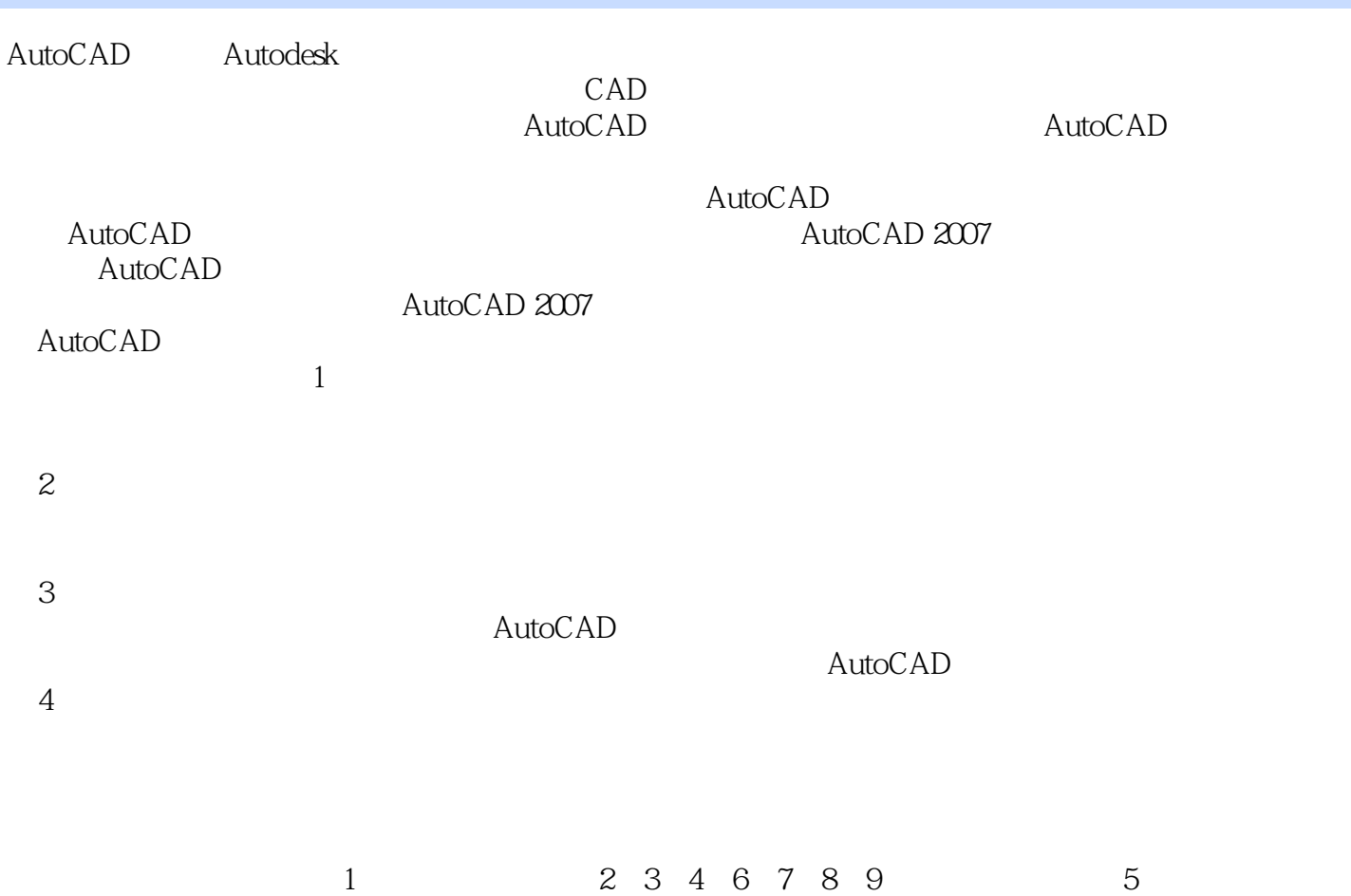

<<AutoCAD 2007

 $\frac{1}{2}$   $\frac{1}{2}$  9 AutoCAD

AutoCAD 2007

AutoCAD 2007

, tushu007.com

# $<<$ AutoCAD 2007

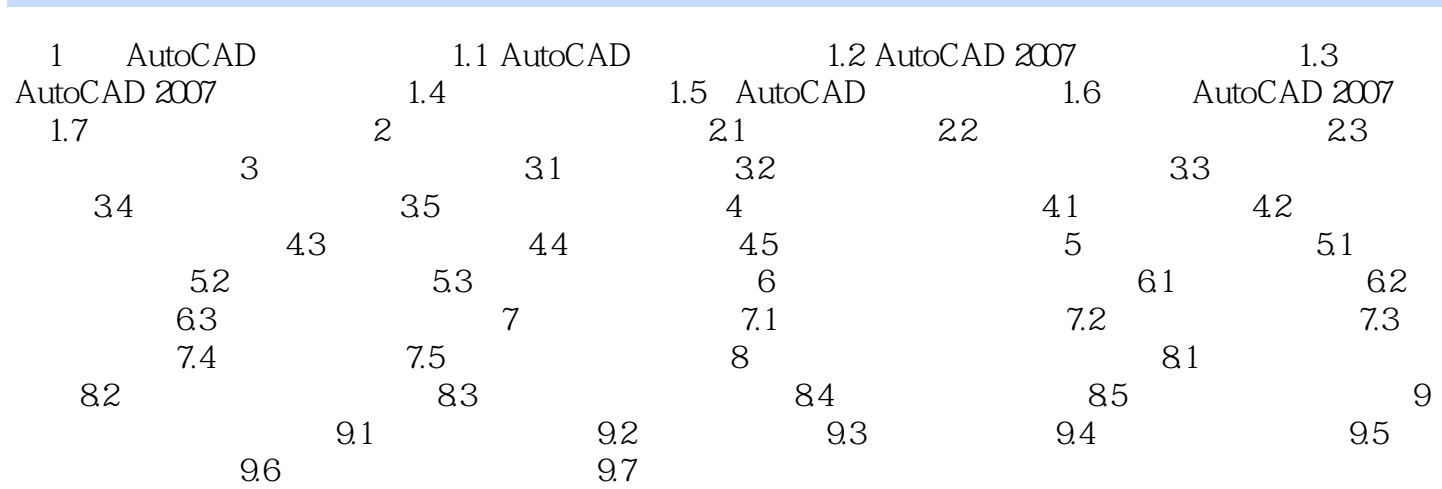

## <<AutoCAD 2007

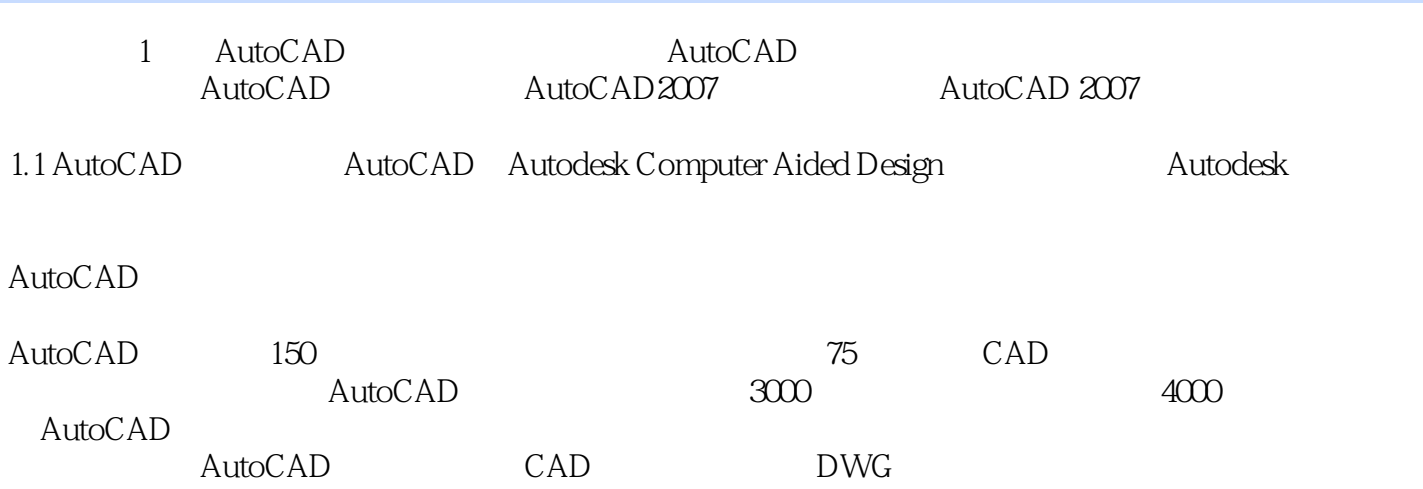

## <<AutoCAD 2007

AutoCAD 2007 New York 2007 New York 2007 New York 2007 New York 2007 New York 2007 New York 2007 New York 2007

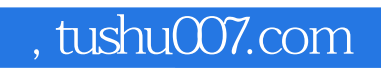

## <<AutoCAD 2007

本站所提供下载的PDF图书仅提供预览和简介,请支持正版图书。

更多资源请访问:http://www.tushu007.com